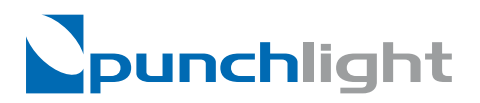

# **Recording Strip USB - RGB** Recording Warning Light

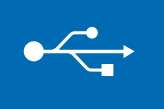

#### **About Recording Strip USB:**

The Recording Strip USB is a signaling device of great use in any recording studio. It provides visual control of the recording process, be it for dubbing or postproduction. The lamp informs recording artists about individual phases of the recording process. With easy installation and setup, the lamp is USB connectable so no external power supply is needed nor any MIDI interface.

The Recording Strip USB signals the following, by different colours:

- 1. **"Recording"** (red by default)<br>2. **"Ready"** (vellow by defau
- (yellow by default), usually on in "Pre Roll" mode in Pro Tools or in play mode,
- e.g. Cubase or Nuendo. This function can be switched off using the supplied SW utility.<br><sup>3</sup> "Cue" (blue by default) lights up only when the Cue" button in the SW utility. (blue by default) lights up only when the "Cue" button in the SW utility is pressed, both in rec. & play modes

The default colours can be set to the users taste in the SW utility combining all three RGB colors ( Red, Green, Blue).

#### **Hardware Setup**

Using the supplied USB cable, connect the Recording Lamp to any USB port on your computer. If the "New Hardware found" wizzard pops up (Win XP), select "Automatic Software Installation".

#### **Software Setup**

- *1. Download PunchLight USB software utility (www.punchlight.com/download)*
- *2. Unzip & start PunchLight USB software utility*
- *3. Select "Application Mode" depending on your audio application*
- *4. Start your audio application and activate the desired controller (usually HUI) following the "PunchLight USB utility" instructions and your audio application manual*
- *5. Adjust lamp brightness to your environment*

Now your Recording Strip USB is ready for use.

### **Technical specification**

Voltage  $\dots\dots\dots\dots.5V$  DC (USB)  $Max$  Current  $\dots \dots 300$ mA Weight . 0,2 kg (including 3m cable) Dimensions  $\ldots \ldots \ldots$  74 x 35mm

## **Software Utility**

The PunchLight USB utility is used to setup the Recording Strip USB (your audio app is not needed in this process)

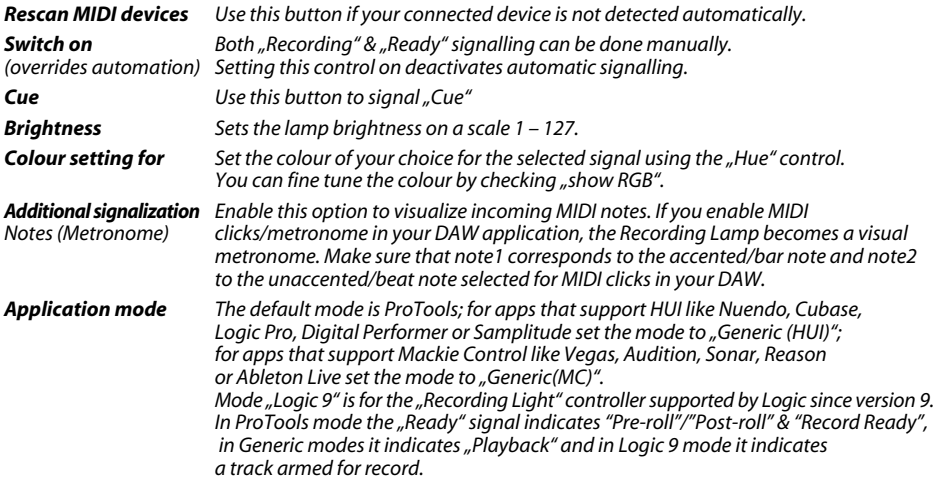

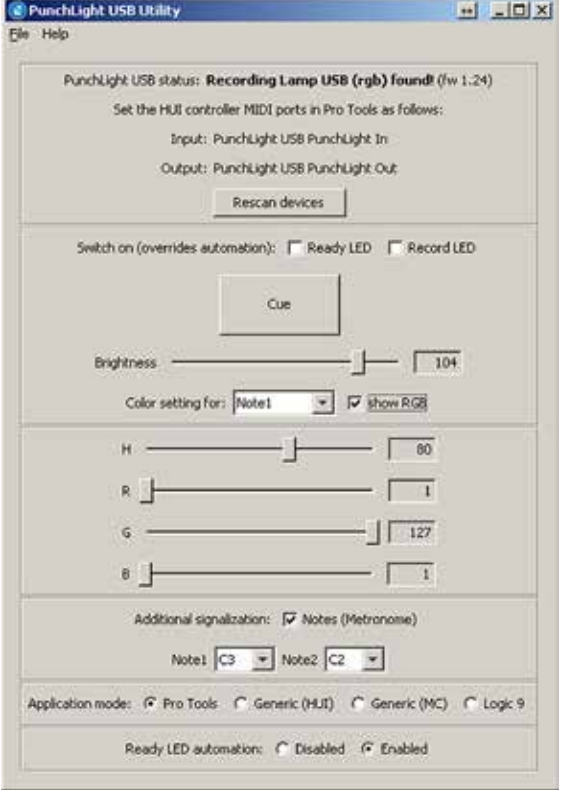